## SAP ABAP table MASS OLD EINE {Mass maintenance old data to display in grid for EINE data}

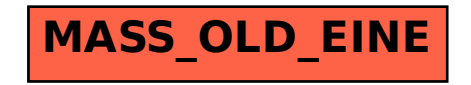